# **Summarize Large Amounts Of Text Software License Code & Keygen Download PC/Windows (Updated 2022)**

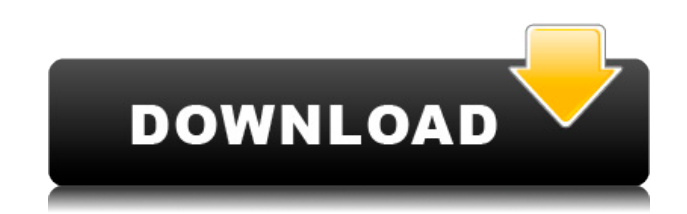

## **Summarize Large Amounts Of Text Software (LifeTime) Activation Code Free**

Summarize Large Amounts Of Text Software is a small Windows application designed specifically for helping you summarize large texts. It comes in handy especially when you have to get the main ideas out a large text. User-friendly layout The tool implements an intuitive behavior, so tweaking the dedicated parameters proves to be an easy task. Plus, all dedicated parameters are embedded into a single panel and you may upload a sample text to check out the program's capabilities. Main features Summarize Large Amounts Of Text Software gives you the possibility to type in the text directly into the primary panel or upload the information from plain text file format. What's more, you are allowed to clear the workspace with just one click, build up a list with keywords, load keywords from plain text files, as well as specify the maximum number of words that is displayed in the Results panel. At the end of the task, you are offered details about the total number of words included in the original file, condensed words, as well as summary of the text. The results can be copied to the clipboard or exported to plain text file format. Performance Tests have shown that Summarize Large Amounts Of Text Software carries out a task very quickly and without errors. It is quite friendly with system resources, so the overall performance of the computer is not affected. Bottom line To sum it up, Summarize Large Amounts Of Text Software proves to be a handy piece of software worth having whenever you need to summarize large text. The intuitive layout makes it ideal for rookies and professionals alike. Download ToolDataPowerSmall Text Summary Software Description: ToolDataPowerSmall Text Summary Software is a small Windows application designed specifically for helping you summarize large texts. It comes in handy especially when you have to get the main ideas out a large text. User-friendly layout The tool implements an intuitive behavior, so tweaking the dedicated parameters proves to be an easy task. Plus, all dedicated parameters are embedded into a single panel and you may upload a sample text to check out the program's capabilities. Main features Summarize Large Amounts Of Text Software gives you the possibility to type in the text directly into the primary panel or upload the information from plain text file format. What's more, you are allowed to clear the workspace with just one click, build up a list with keywords, load keywords from plain text files, as well as specify the maximum number of words

## **Summarize Large Amounts Of Text Software [32|64bit]**

An easy to use, cloud-based application that is ideal for setting your keywords. The... All files and free downloads are copyright of their respective owners. We do not provide any hacked, cracked, illegal, pirated version of scripts, codes, components downloads. All files are downloaded from the publishers website, our file servers or download mirrors. Always Virus check files downloaded from the web specially zip, rar, exe, trial, full versions etc. Download links from rapidshare, depositfiles, megaupload etc not published.An MRI workup should be done in all three groups of patients: patients with a normal cervical CT and patients with a normal MRI of the head, patients with a normal CT and a low-risk MRI of the cervical spine, and patients with a high-risk MRI of the cervical spine. What are the limitations of MR cervical spine imaging? It is relatively contraindicated in patients with claustrophobia and those with metallic implants, aneurysm clips, nails, or screws in the cervical spine. In these patients, cervical spine imaging should be obtained using computed tomography. What should be the goals of MR cervical spine imaging? The main goal of MR cervical spine imaging is to detect specific abnormalities, such as fractures, rheumatoid arthritis, neuropathy, neoplasm, and infectious processes. In addition, the imaging technique can be used to demonstrate ligamentous injury, which can be associated with neck pain. What is the significance of the modified Dixon imaging technique? It has been shown that contrast-enhanced MR imaging is more sensitive than noncontrast-enhanced MR imaging in detecting spinal metastases. When should the MRI cervical spine imaging be obtained? A routine MRI cervical spine study should be done in patients with neck pain, patients with known neck trauma, patients with suspected cervical spine fracture, and patients with suspected cervical spine infection. It should be delayed for 6 months after completion of treatment for cervical spine infection. When should the noncontrast MRI cervical spine imaging be obtained? In patients with suspected neoplasm or infection of the spine, an MRI cervical spine study is indicated. If the imaging study shows evidence of cord compression, the imaging study should be repeated after 3 weeks and then after 2 to 3 months. When should the contrast MRI cervical spine imaging be obtained? It is indicated in patients with a normal noncontrast cervical spine study 2edc1e01e8

## **Summarize Large Amounts Of Text Software Free [32|64bit]**

Summarize Large Amounts Of Text Software is a small Windows application designed specifically for helping you summarize large texts. It comes in handy especially when you have to get the main ideas out a large text. User-friendly layout The tool implements an intuitive behavior, so tweaking the dedicated parameters proves to be an easy task. Plus, all dedicated parameters are embedded into a single panel and you may upload a sample text to check out the program's capabilities. Main features Summarize Large Amounts Of Text Software gives you the possibility to type in the text directly into the primary panel or upload the information from plain text file format. What's more, you are allowed to clear the workspace with just one click, build up a list with keywords, load keywords from plain text files, as well as specify the maximum number of words that is displayed in the Results panel. At the end of the task, you are offered details about the total number of words included in the original file, condensed words, as well as summary of the text. The results can be copied to the clipboard or exported to plain text file format. Performance Tests have shown that Summarize Large Amounts Of Text Software carries out a task very quickly and without errors. It is quite friendly with system resources, so the overall performance of the computer is not affected. Bottom line To sum it up, Summarize Large Amounts Of Text Software proves to be a handy piece of software worth having whenever you need to summarize large text. The intuitive layout makes it ideal for rookies and professionals alike. Description: 7-Zip is a file archiver with a high compression ratio. It can compress and decompress a lot of files at the same time and supports a lot of archive file formats. We can say it's an alternative to winrar. You can view the file information of any file and modify the file properties.The True Cost of Video Games As the industry continues to face questions about its public image, certain realities about video games still come as a shock. Here are five of the most profound realities that most people still don't realize: 1. The Most Important Question You Never Asked is What's In Your Wallet? There are few things that are more important to video game retailers than profits. As a result, very few are willing to share those figures with consumers, leaving the industry with a profit problem it cannot seem to fix. As such, every year,

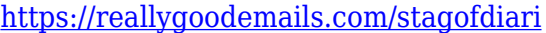

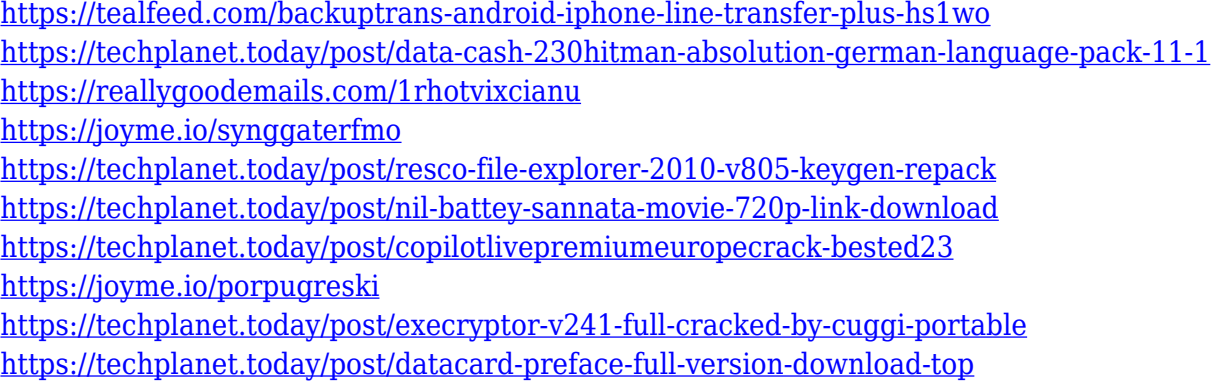

## **What's New In Summarize Large Amounts Of Text Software?**

Summarize Large Amounts Of Text Software is a small Windows application designed specifically for helping you summarize large texts. It comes in handy especially when you have to get the main ideas out a large text. User-friendly layout The tool implements an intuitive behavior, so tweaking the dedicated parameters proves to be an easy task. Plus, all dedicated parameters are embedded into a single panel and you may upload a sample text to check out the program's capabilities. Main features Summarize Large Amounts Of Text Software gives you the possibility to type in the text directly into the primary panel or upload the information from plain text file format. What's more, you are allowed to clear the workspace with just one click, build up a list with keywords, load keywords from plain text files, as well as specify the maximum number of words that is displayed in the Results panel. At the end of the task, you are offered details about the total number of words included in the original file, condensed words, as well as summary of the text. The results can be copied to the clipboard or exported to plain text file format. Performance Tests have shown that Summarize Large Amounts Of Text Software carries out a task very quickly and without errors. It is quite friendly with system resources, so the overall performance of the computer is not affected. Bottom line To sum it up, Summarize Large Amounts Of Text Software proves to be a handy piece of software worth having whenever you need to summarize large text. The intuitive layout makes it ideal for rookies and professionals alike. Summarize Large Amounts Of Text Software Screenshots: - Summarize Large Amounts Of Text Software User Review 3.88 4 total ratings 5 star 4 star 3 star 2 star 1 star Your Name\* Email\* Rating\* Comments\* Remember my personal information Summarize Large Amounts Of Text Software is a small Windows application designed specifically for helping you summarize large texts. It comes in handy especially when you have to get the main ideas out a large text. User-friendly layout The tool implements an intuitive behavior, so tweaking the dedicated parameters proves to be an easy task. Plus, all dedicated parameters are embedded into a single panel and you may upload a sample text to check out the program's capabilities. Main features Summarize Large Amounts Of Text Software gives you the possibility to type in the text directly into the primary panel or upload the information from plain text file format. What's more, you are allowed to clear the workspace with just one click, build up a list with keywords, load keywords from plain text files, as well as specify the maximum number of words that is displayed in the Results panel.

# **System Requirements:**

Windows 7 and up. Windows 8 and up. Windows 10 and up. 16GB RAM. 512MB Graphics RAM. 2GB HDD. Bios Setup: Set your Bios to "Master Key Selection" or "Legacy" mode. Both will allow you to create a Master Key. Software Setup: You must have Super Smash Bros Melee on your HDD in the same directory as this guide. You must have a folder called "Instructions" in the same directory as this guide.

Related links:

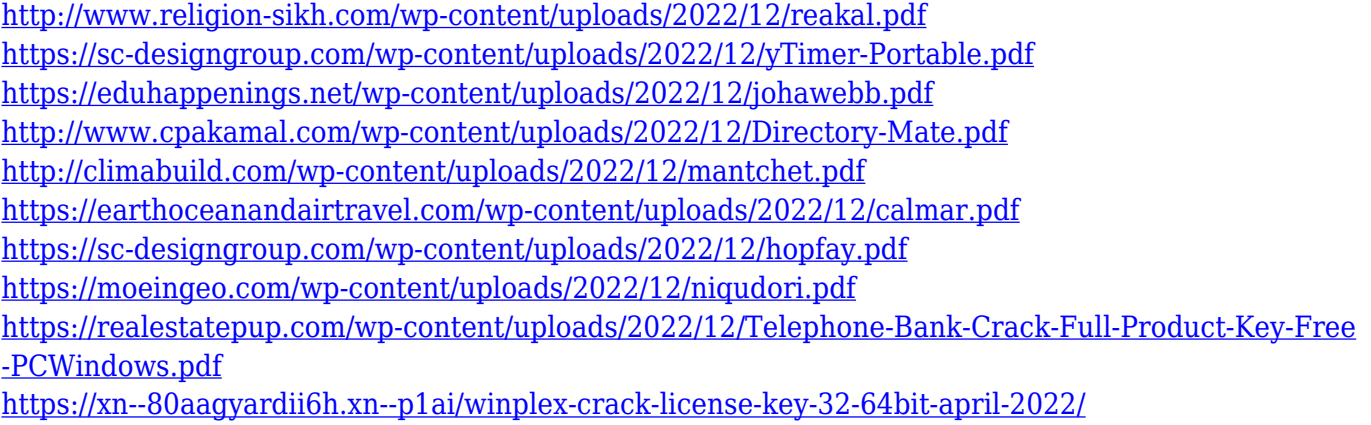